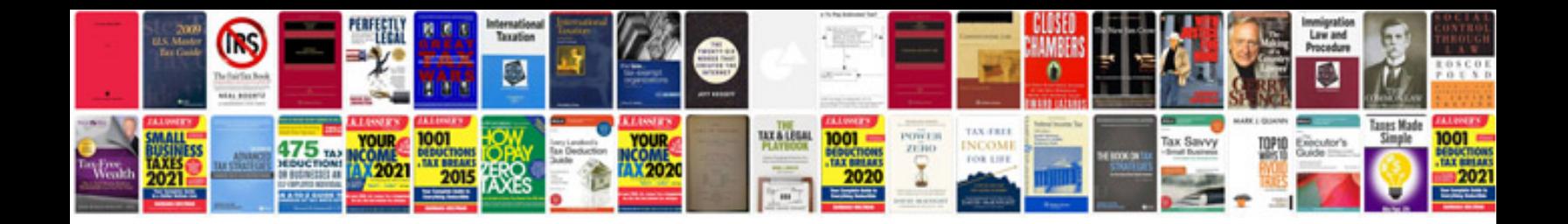

Dell 5330dn parts diagram

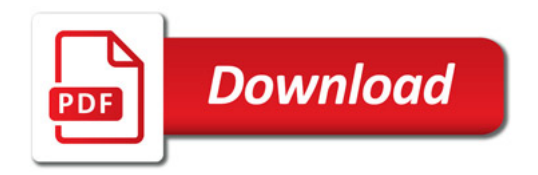

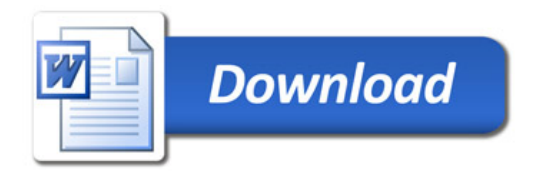